# Writing Support on Your Terms Get help with your writing from the experts at Tutor.com

and more.

**Mix-and-Match Writing Support:** No matter where you are in the writing process, our highly vetted expert writing tutors can provide the support you need, when you need it.

> **Drop-Off Paper Review Upload Assignments & Receive Feedback within 12 Hours** Balance your heavy workload while still getting the support that you need. Get help from an expert tutor with grammar, punctuation, structure and flow, theme development, citations,

#### **Feedback**

**Get comprehensive feedback on your writing project from one of our expert tutors.**

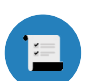

#### **SUMMARY**

of strengths and weaknesses

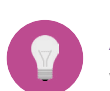

**ACTION PLAN** with what you need to work on

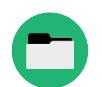

**RECOMMENDED RESOURCES** for more writing tips

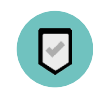

**FINAL SUMMARY** focused on the areas you requested

## **Live Session: Connect 1-to-1 with a Live Tutor**

## **Step 1**

**Live Session**

writing skills.

**On-Demand Support** Work with a tutor online to get help brainstorming ideas, making an outline and revision plan, using correct grammar and punctuation, and more. Work interactively with your tutor to improve your paper and your

**Connect with a Tutor for 1-to-1,** 

Click on **Connect with a** tutor now at the top of the page. Complete the short questionnaire to be matched with an expert writing tutor.

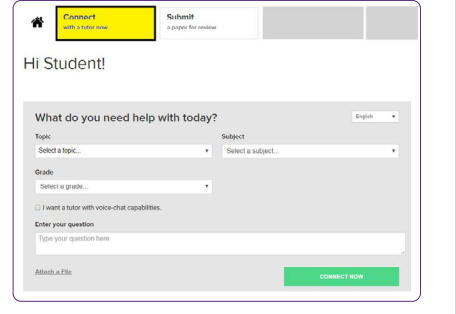

## **Step 2**

Use our interactive whiteboard and text editor to revise your paper while you text or audio chat with your tutor.

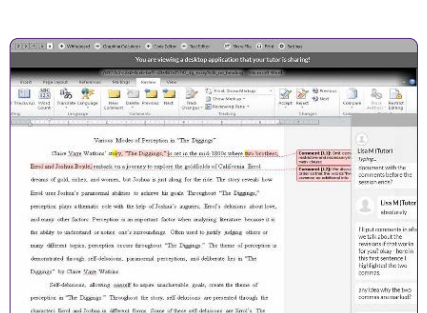

entry. the dence to gain richer to kee a great life and

## **Drop-Off Paper Review: Submit Your File**

#### **Step 1**

Click on **Submit a paper** for review at the top of the page. Fill out the submission form, choose your file to upload, and click Submit.

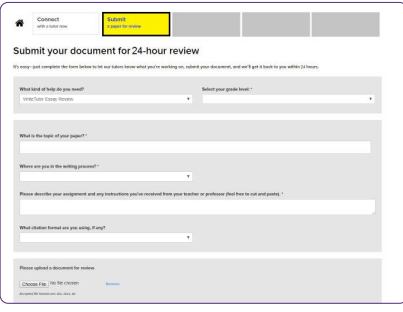

## **Step 2**

Once your paper has been reviewed and returned, click on My **Account** and select **My Sessions.** Locate your Essay Review Session and open the **Summary** Feedback Form and Reviewed Document.

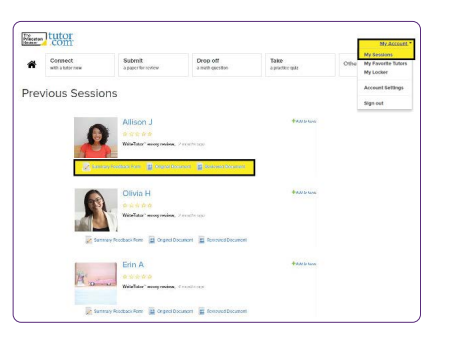

Tutor.com for U.S. Military Families is funded by the U.S. Department of Defense (DoD) Morale, Welfare, and Recreation (MWR) General Library Program. Program eligibility and availability are dependent upon available budget and are not guaranteed. The appearance of U.S. DoD visual information does not imply or constitute DoD endorsement. The Princeton Review is not affiliated with Princeton University.

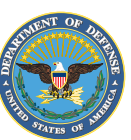

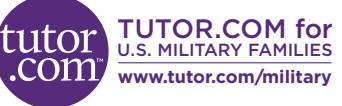

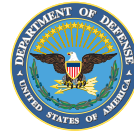